# Advanced Programming Handout 8

Drawing Regions (SOE Chapter 10)

# Pictures

#### Drawing Pictures

 Pictures are composed of Regions (which are composed of shapes)

Pictures add <u>color</u> and <u>layering</u>

# **Digression on Importing**

- We need to use SOEGraphics for drawing things on the screen, but SOEGraphics has its own Region datatype, leading to a name clash when we try to import both SOEGraphics and our Region module.
- We can work around this as follows:

import SOEGraphics <u>hiding (Region)</u>

import <u>qualified</u> SOEGraphics <u>as G</u> (Region)

The effect of these declarations is that all the names from SOEGraphics except Region can be used in unqualified form, and we can say G.Region to refer to the one from SOEGraphics.

# **Recall the Region Datatype**

# data Region = Shape Shape -- primitive shape I Translate Vector Region -- translated region Scale Vector Region -- scaled region I Complement Region -- inverse of a region I Region `Union` Region -- union of regions I Region `Intersect` Region -- intersection of regions I Empty

How do we draw things like the intersection of two regions, or the complement of a region? These are hard to do efficiently. Fortunately, the G.Region interface uses lower-level support to do this for us.

# **G.Region**

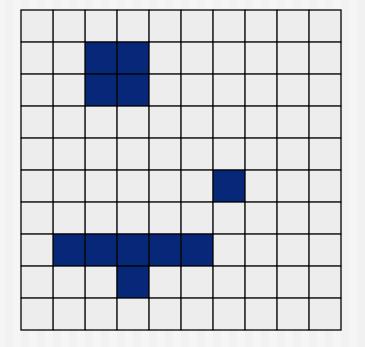

 The G. Region datatype interfaces more directly to the underlying hardware.
 It is essentially a twodimensional array or "bitmap", storing a binary value for each pixel in the window.

# **Efficient Bit-Map Operations**

There is efficient low-level support for combining bit-maps using a variety of operators. For example, for union:

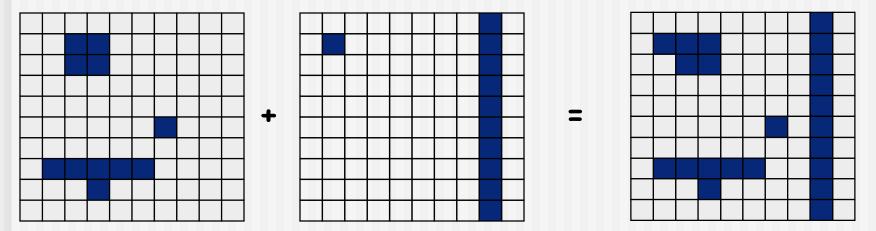

Making these operations fast requires detailed control over data layout in memory -- a job for a lower-level language. This part of the SOEGraphics module is therefore just a "wrapper" for an external library (probably written in C).

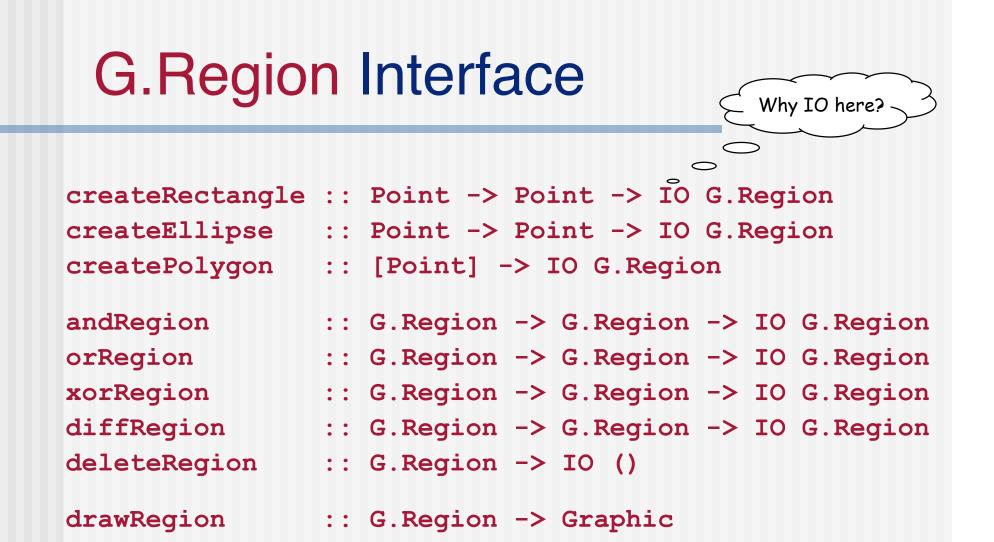

These functions are defined in the SOEGraphics library module.

# **Drawing G.Region**

To render things involving intersections and unions quickly, we perform these calculations in a G.Region, then turn the G.Region into a graphic object, and then use the machinery we have seen in earlier chapters to display the object.

```
drawRegionInWindow ::
Window -> Color -> Region -> IO ()
drawRegionInWindow w c r =
drawInWindow w
(withColor c (drawRegion (regionToGRegion r)))
```

- To finish this off, we still need to define regionToGRegion.
- But first let's complete the big picture by writing the (straightforward) function that uses drawRegionInWindow to draw Pictures.

# **Drawing Pictures**

Pictures combine multiple regions into one big picture. They provide a mechanism for placing one sub-picture on top of another.

Note that p2 is drawn before p1, since we want p1 to appear "over" p2.

Now back to the code for rendering Regions as G.Regions...

# Turning a Region into a G.Region

Let's first experiment with a simplified variant of the problem to illustrate an efficiency issue...

# A Problem

```
Consider
```

If the scaling is n levels deep, how many traversals does regToNReg perform over the Region tree?

# We've Seen This Before

 We have encountered this problem before in a different setting. Recall the naive definition of reverse:

```
reverse [] = []
reverse (x:xs) = (reverse xs) ++ [x]
where [] ++ zs = zs
(y:ys) ++ zs = y : (ys ++ zs)
```

 How did we solve this? We used an extra accumulating parameter:

```
reverse xs = loop xs []
where loop [] zs = zs
loop (x:xs) zs = loop xs (x:zs)
```

We can do the same thing for Regions.

N.b.: A good compiler (like GHC) really will implement this function call as a jump!

#### Accumulating the Scaling Factor

```
regToNReg2 :: Region -> NewRegion
regToNReg2 r = rToNR (1,1) r
where rToNR :: (Float,Float) -> Region -> NewRegion
rToNR (x1,y1) (Shape (Rectangle sx sy))
= Rect (x1*sx) (y1*sy)
rToNR (x1,y1) (Scale (x2,y2) r)
= rToNR (x1*x2,y1*y2) r
```

To solve our original problem, repeat this for all the constructors of Region (not just Shape and Scale) and use G.Region instead of NewRegion. We also need to handle translation as well as scaling.

# **Final Version**

accumulated scaling
 accumulated translation

```
regToGReg :: Vector -> Vector -> Region -> G.Region
regToGReg loc sca (Shape s)
= shapeToGRegion loc sca s
regToGReg loc (sx,sy) (Scale (u,v) r)
= regToGReg loc (sx*u, sy*v) r
regToGReg (lx,ly) (sx,sy) (Translate (u,v) r)
= regToGReg (lx+u*sx, ly+v*sy) sca r
regToGReg loc sca Empty
= createRectangle (0,0) (0,0)
regToGReg loc sca (r1 `Union` r2)
= let gr1 = regToGReg loc sca r1
        gr2 = regToGReg loc sca r2
        in orRegion gr1 gr2
```

To finish, we need to write similar clauses for Intersect, Complement etc. and define shapeToGRegion :: Vector -> Vector -> Shape -> G.Region

# A Matter of Style

- While the function on the previous page does the job correctly, there are several stylistic issues that could make it more readable and understandable.
- For one thing, the style of defining a function by patterns becomes cluttered when there are many parameters (other than the one which has the patterns).
- For another, the pattern of explicitly allocating and deallocating (bit-map) G.Region's will be repeated in cases for intersection and for complement, so we should abstract it, and give it a name.

#### Abstracting Out a Common Pattern

primGReg loc sca r1 r2 op
= let gr1 = regToGReg loc sca r1
 gr2 = regToGReg loc sca r2
 in op gr1 gr2

# Definition by cases with a Case Expression

```
regToGReg :: Vector -> Vector -> Region -> G.Region
regToGReg (loc@(lx,ly)) (sca@(sx,sy)) shape =
                                                        Pattern
 case shape of
                                                        renaming
                    -> shapeToGRegion loc sca s
  Shape s
  Translate (u,v) r -> regToGReg (lx+u*sx,ly+u*sy) sca r
  Scale (u,v) r -> regToGReg loc (sx*u, sy*v) r
                  \rightarrow createRectangle (0,0) (0,0)
 Empty
  r1 `Union` r2 -> primGReg loc sca r1 r2 orRegion
  r1 `Intersect` r2 -> primGReg loc sca r1 r2 andRegion
  Complement r -> primGReg loc sca winRect r diffRegion
                                                    A Region representing
regionToGRegion :: Region -> G.Region
                                                    the whole graphics
                                                    window
```

regionToGRegion r = regToGReg (0,0) (1,1) r

# **Drawing Pictures**

```
draw :: Picture -> IO ()
draw p = runGraphics (
        do w <- openWindow "Region Test" (xWin,yWin)
        drawPic w p
        spaceClose w
        )</pre>
```

#### **A Better Definition**

In effect, we've introduced a second syntax for application, with lower precedence than the standard one

#### Some Sample Regions

- r1 = Shape (Rectangle 3 2)
- r2 = Shape (Ellipse 1 1.5)
- r3 = Shape (RtTriangle 3 2)
- r4 = Shape (Polygon [(-2.5,2.5), (-3.0,0), (-1.7,-1.0), (-1.1,0.2), (-1.5,2.0)]

# **Sample Pictures**

reg = r3 `Union` (r1 `Intersect` Complement r2 `Union` -- Ellipse r4)

pic1 = Region Cyan reg Main1 = draw pic1

- -- RtTriangle
- -- Rectangle
- -- Polygon

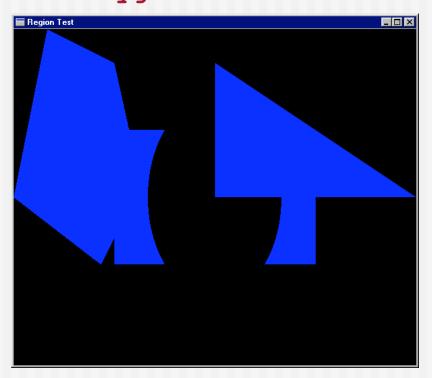

#### **More Pictures**

reg2 = let circle = Shape (Ellipse 0.5 0.5)
 square = Shape (Rectangle 1 1)
 in (Scale (2,2) circle)
 `Union` (Translate (2,1) square)
 `Union` (Translate (-2,0) square)
pic2 = Region Yellow reg2
main2 = draw pic2

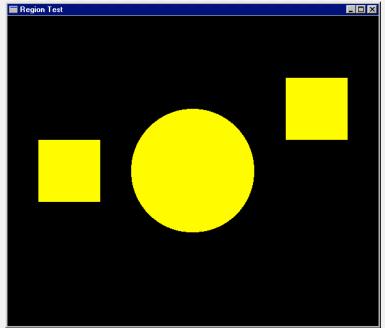

### **Another Picture**

pic3 = pic2 `Over` pic1
main3 = draw pic3

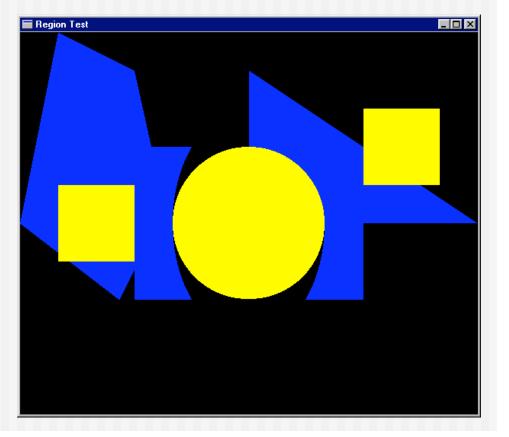

# Separating Computation From Action

```
oneCircle = Shape (Ellipse 1 1)
manyCircles = [ Translate (x,0) oneCircle | x <- [0,2..] ]
fiveCircles = foldr Union Empty (take 5 manyCircles)
pic4 = Region Magenta
        (Scale (0.25,0.25)
        fiveCircles)
main4 = draw pic4</pre>
```

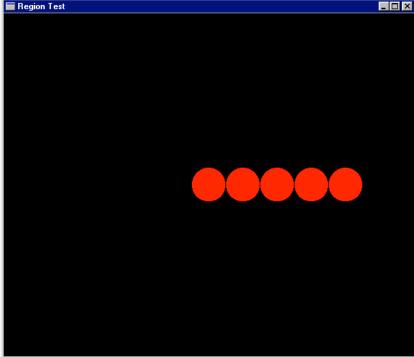

# **Ordering Pictures**

```
pictToList :: Picture -> [(Color,Region)]
```

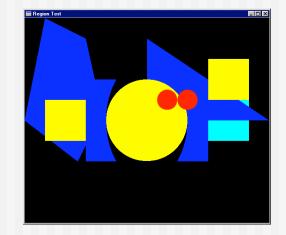

Lists the Regions in a Picture from top to bottom. (Note that this is possible because Picture is a datatype that can be analyzed. Would not work with, e.g., a characteristic function representation.)

# A Suggestive Analogy

```
pictToList EmptyPic = []
pictToList (Region c r) = [(c,r)]
pictToList (p1 `Over` p2) = pictToList p1 ++ pictToList p2
```

We'll have (much) more to say about this later...

#### **Pictures that React**

- Goal: Find the topmost Region in a Picture that "covers" the position of the mouse when the left button is clicked.
- Implementation: Search the picture (represented as a list) for the first Region that contains the mouse position.
- Then (just for fun) re-arrange the list, bringing that one to the top.

# **Doing it Non-recursively**

```
From the Prelude:

break:: (a -> Bool) -> [a] -> ([a],[a])

For example:

break even [1,3,5,4,7,6,12] \rightarrow ([1,3,5],[4,7,6,12])

So:

adjust2 regs p

= case (break (\(_,r) -> r `containsR` p) regs)

of

(top,hit:rest) -> (Just hit, top++rest)

(_,[]) -> (Nothing, regs)
```

## Putting it all Together

```
loop :: Window \rightarrow [(Color, Region)] \rightarrow IO ()
loop w regs =
 do clearWindow w
    sequence [ drawRegionInWindow w c r |
                            (c,r) <- reverse reqs ]
    (x,y) <- \text{getLBP } w
    case (adjust regs (pixelToInch (x - xWin2),
                        pixelToInch (yWin2 - y) )) of
       (Nothing, ) -> closeWindow w
       (Just hit, newRegs) -> loop w (hit : newRegs)
draw2 :: Picture -> IO ()
draw2 pic = runGraphics $
            do w <- openWindow "Picture demo" (xWin,yWin)
                loop w (pictToList pic)
```

# A Matter of Style, Redux

```
loop2 w regs
    = do clearWindow w
         sequence [ drawRegionInWindow w c r |
                    (c,r) <- reverse regs ]
         (x,y) \leq qetLBP w
         let (px,py) = (pixelToInch (x-xWin2),
                       pixelToInch (yWin2-y))
         let testHit ( ,r) = r `containsR` (px,py)
         case (break testHit regs) of
           (,[]) -> closeWindow w
           (top,hit:bot) -> loop w (hit:(top++bot))
draw3 pic = runGraphics $
            do w <- openWindow "Picture demo" (xWin,yWin)
               loop2 w (pictToList pic)
```

# Try it Out

p1,p2,p3,p4 :: Picture

- p1 = Region Magenta r1
- p2 = Region Cyan r2
- p3 = Region Green r3
- p4 = Region Yellow r4

```
pic :: Picture
pic = foldl Over EmptyPic [p1,p2,p3,p4]
main = draw3 pic
```

### Extra slides...

# Implementing ShapeToGRegion

shapeToGRegion

:: Vector -> Vector -> Shape -> IO G.Region
shapeToGRegion (lx,ly) (sx,sy) (Rectangle s1 s2)
= createRectangle (trans(-s1/2,-s2/2)) (trans (s1/2,s2/2))
where trans (x,y) = ( xWin2 + inchToPixel (lx+x\*sx),
yWin2 - inchToPixel (ly+y\*sy) )

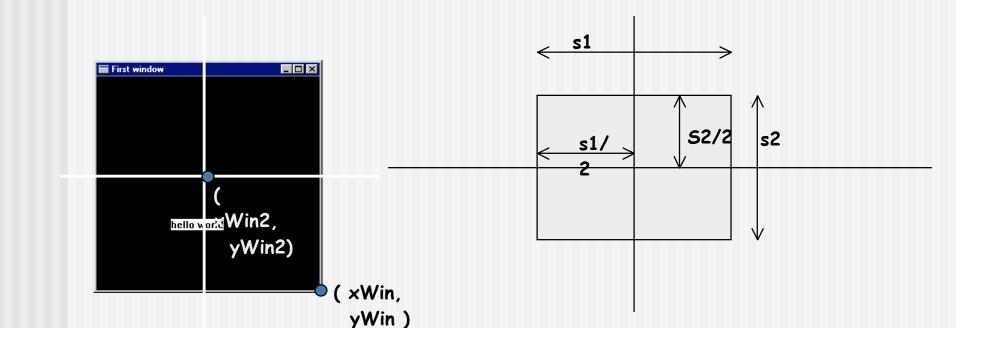

### The Ellipse Case

```
shapeToGRegion (lx,ly) (sx,sy) (Ellipse r1 r2)
= createEllipse (trans (-r1,-r2)) (trans ( r1, r2))
where trans (x,y) =
        ( xWin2 + inchToPixel (lx+x*sx),
        yWin2 - inchToPixel (ly+y*sy) )
```

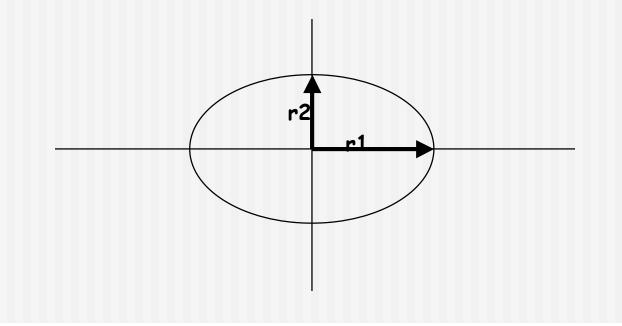

# Polygon and RtTriangle

```
shapeToGRegion (lx,ly) (sx,sy) (Polygon pts)
= createPolygon (map trans pts)
where trans (x,y) =
                ( xWin2 + inchToPixel (lx+x*sx),
                yWin2 - inchToPixel (ly+y*sy) )
shapeToGRegion (lx,ly) (sx,sy) (RtTriangle s1 s2)
= createPolygon (map trans [(0,0),(s1,0),(0,s2)])
where trans (x,y) =
                ( xWin2 + inchToPixel (lx+x*sx),
                yWin2 - inchToPixel (ly+y*sy) )
```

### A Matter of Style, 2

- shapeToGRegion has the same problems as regToGReg
  - The extra parameters obscure the pattern matching.
  - There is a repeated pattern; we should give it a name.